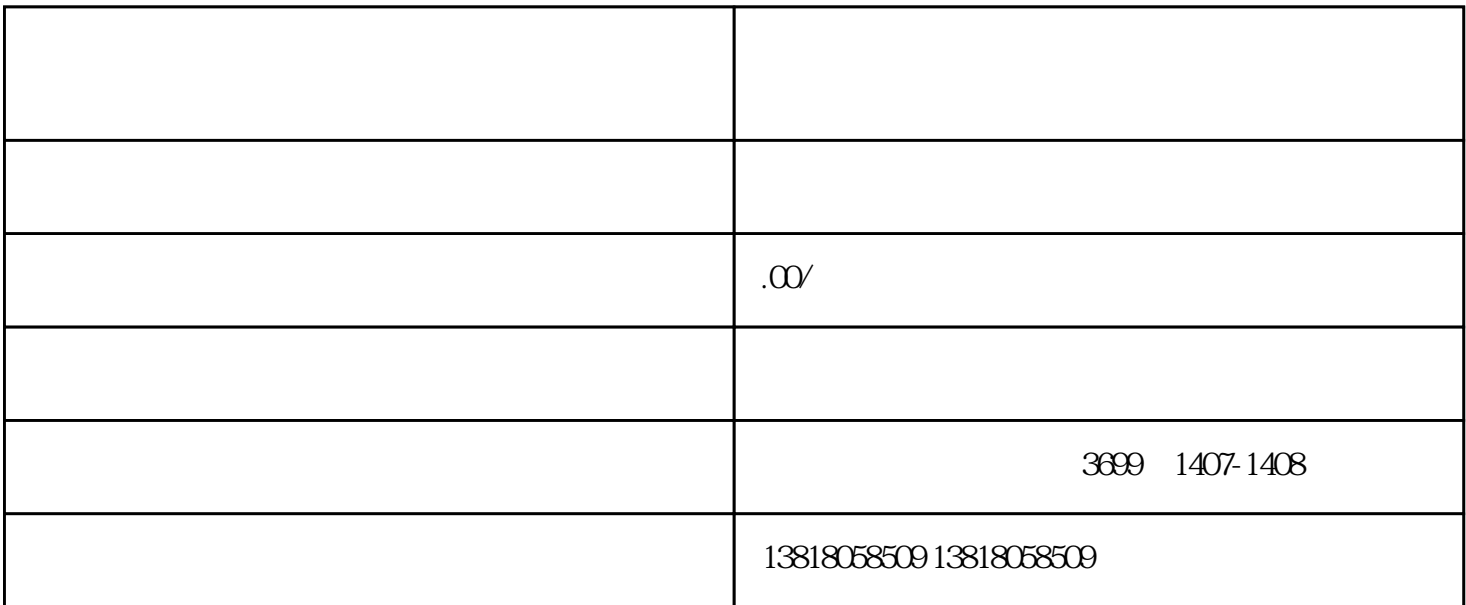

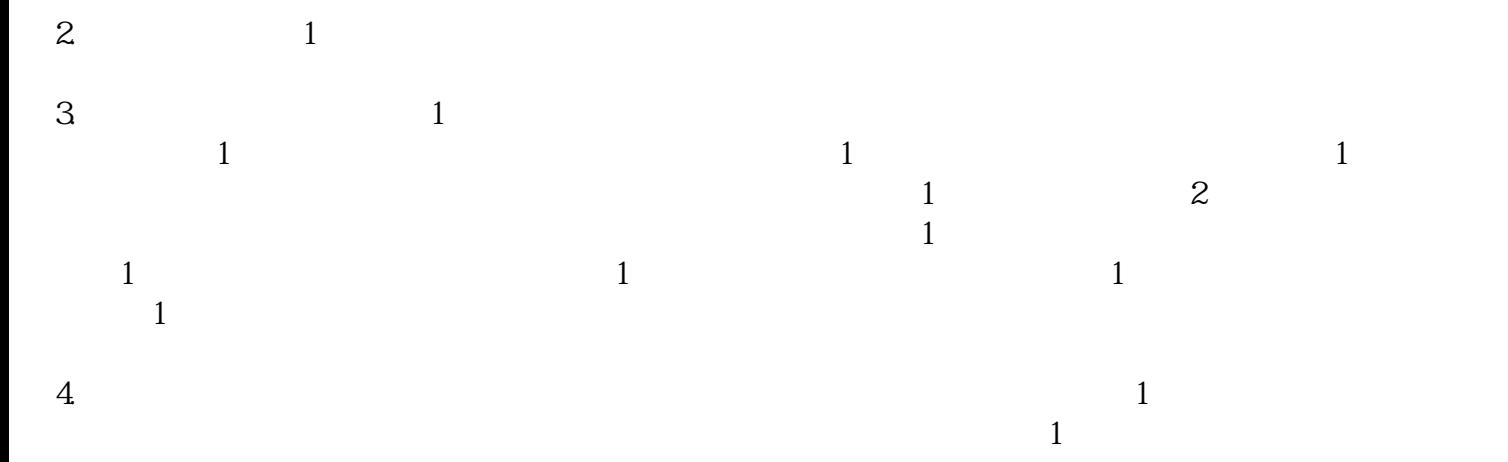

 $1.$ 

- $5 \hspace{1.5cm} 1$  $6.$  $\frac{1}{\sqrt{2}}$ 7.  $1$  $1$ :  $\blacksquare$
- $2$ :  $20$